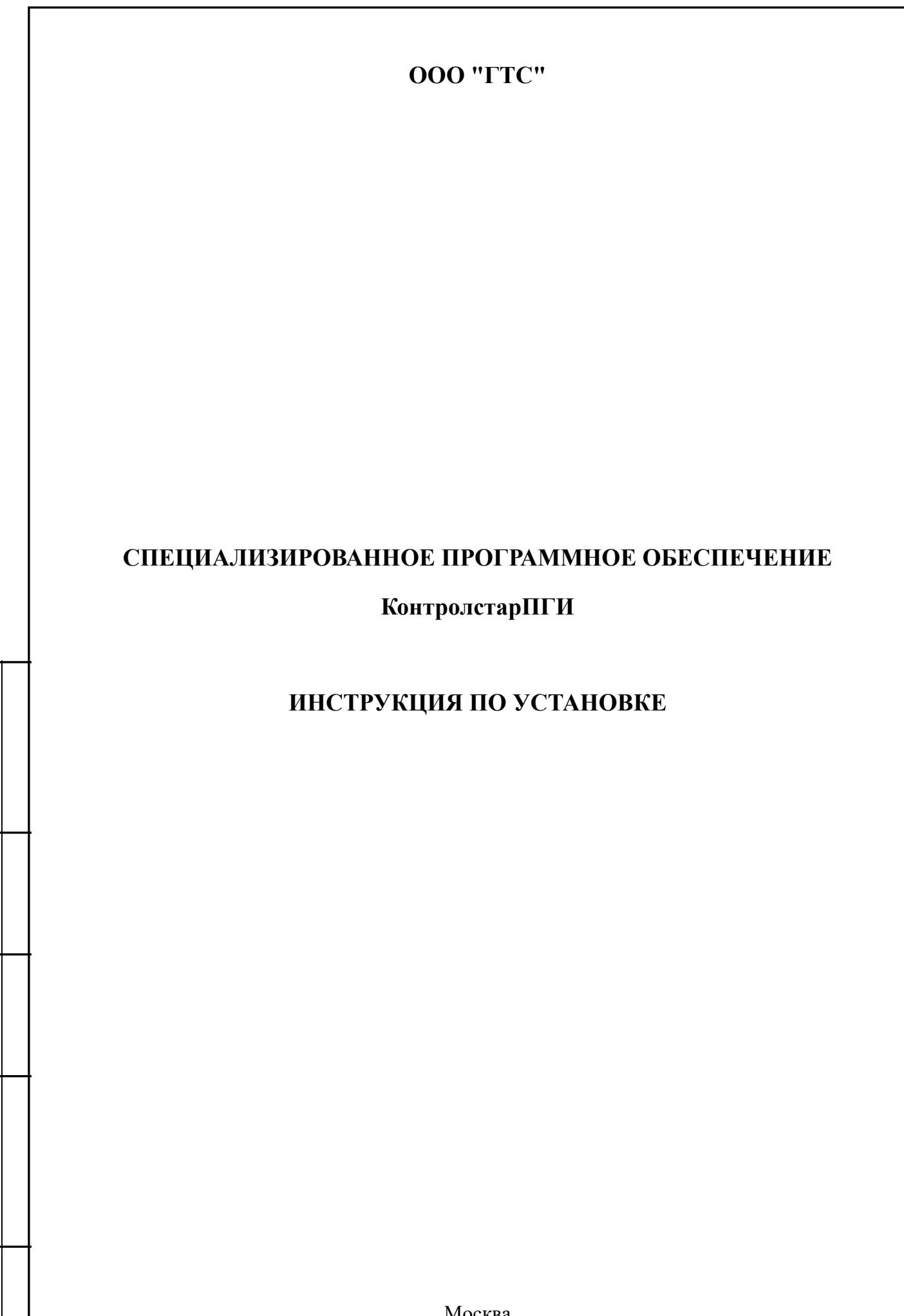

Инв.№ подл. Подпись и дата Взаим.инв.№ Инв.№ дубл. Подпись и дата

Подпись и дата

Взаим.инв. №

Инв.<br><br/><br>Ме $\rm\, My6\rm\,m.$ 

Подпись и дата

Москва 2021

## СОДЕРЖАНИЕ

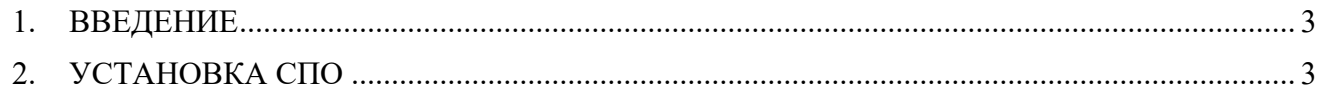

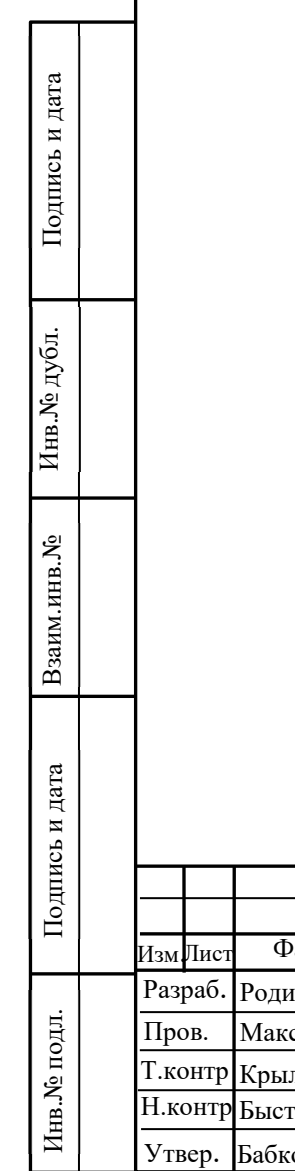

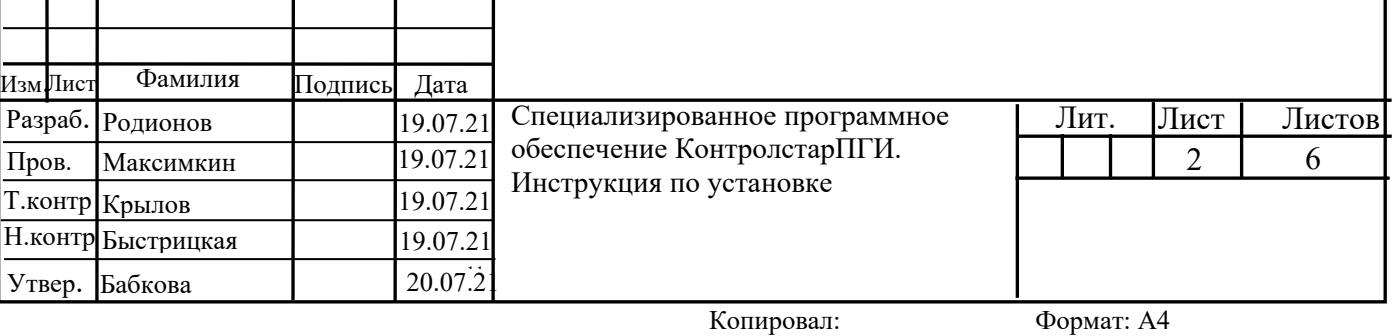

## **1. ВВЕДЕНИЕ**

Настоящий документ содержит сведения, необходимые для установки специализированного программного обеспечения (далее — СПО) КонтролстарПГИ.

## **2. ТРЕБОВАНИЯ**

Для установки СПО необходимо автоматизированное рабочее место со следующими параметрами:

- не менее 4 Гб оперативной памяти,

- не менее 2 Гб свободного места на жёстком диске,
- установленная операционная система Linux Ubuntu 20.04 LTS.

## **3. УСТАНОВКА СПО**

Скачанный с веб-сайта архив cs2-setup.zip необходимо положить в каталог /home и распаковать его в этот же каталог.

После завершения процесса в каталоге /home появится подкаталог cs2-setup со следующим содержимым:

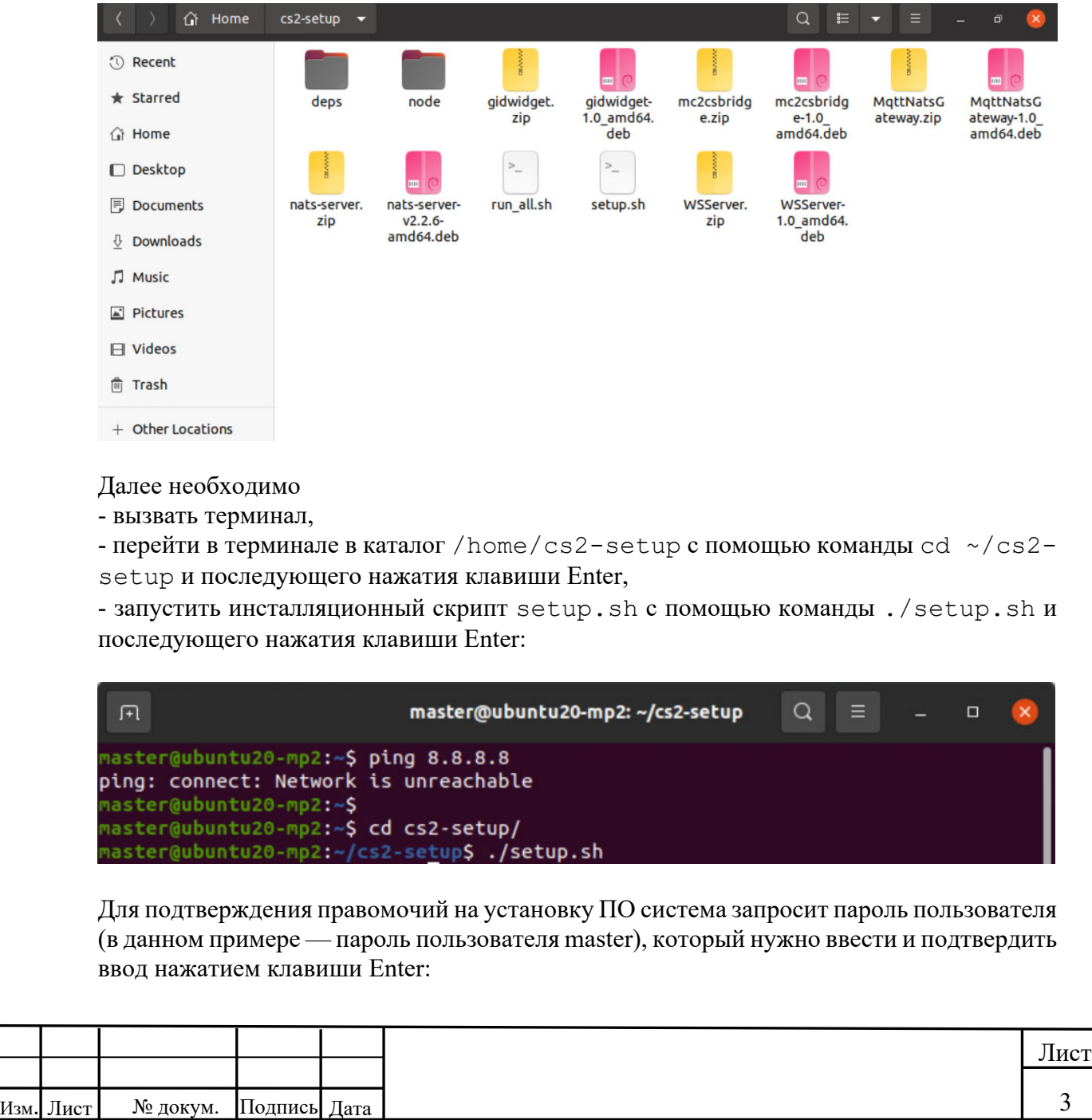

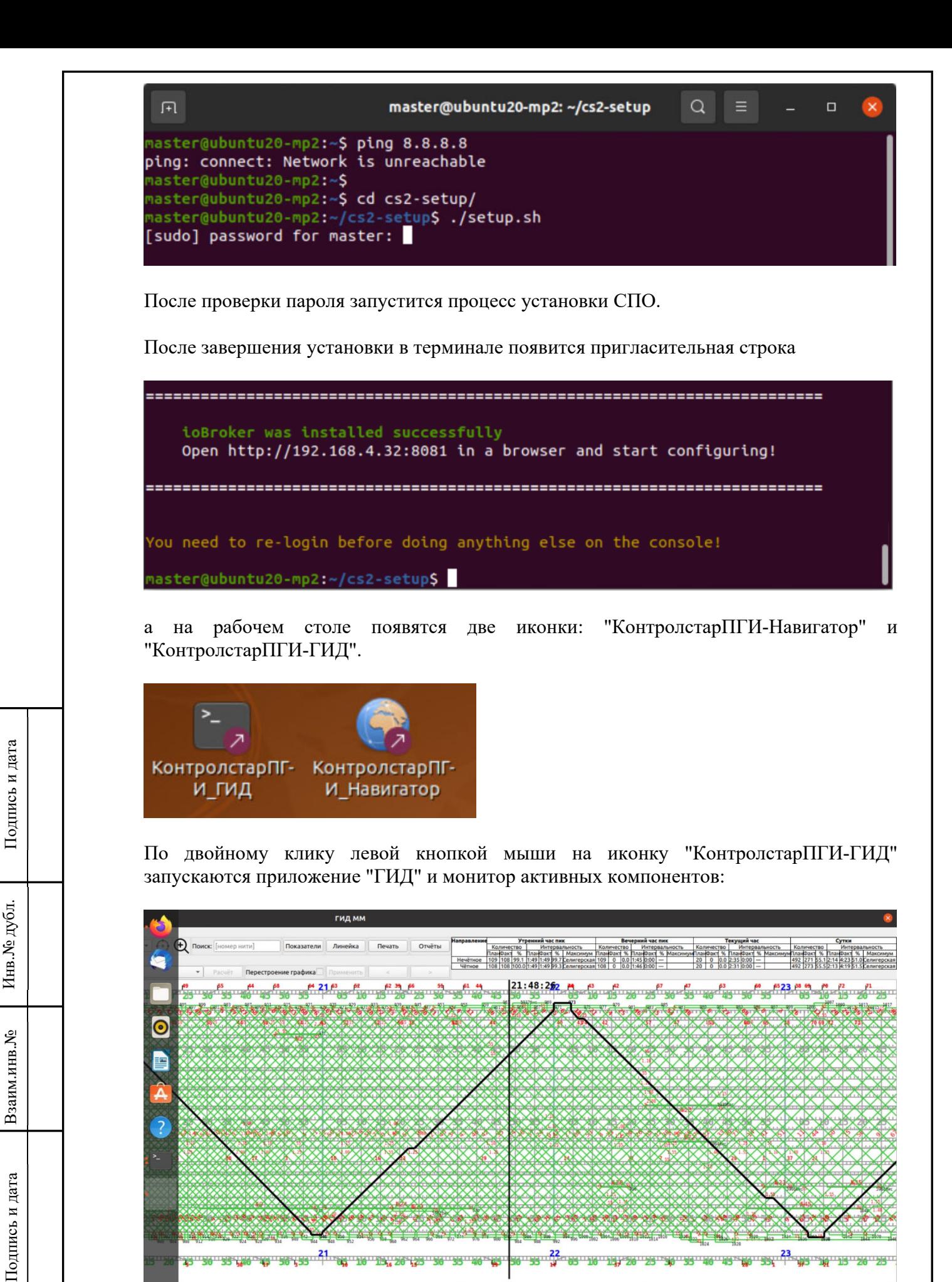

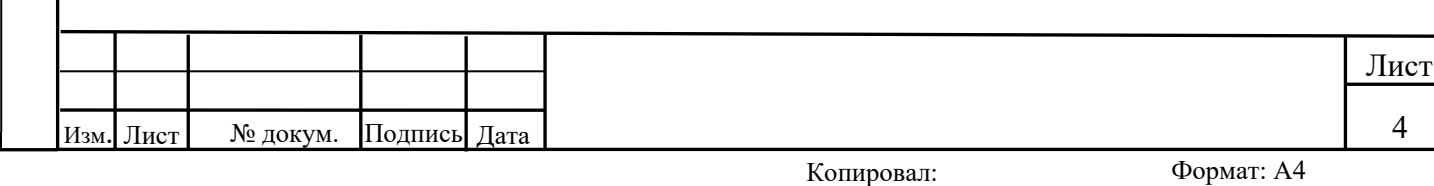

Инв.№ подл. Подпись и дата Взаим.инв.№ Инв.№ дубл. Подпись и дата

Инв. № подл.

₩

Взаим.инв. №

Инв. № дубл.

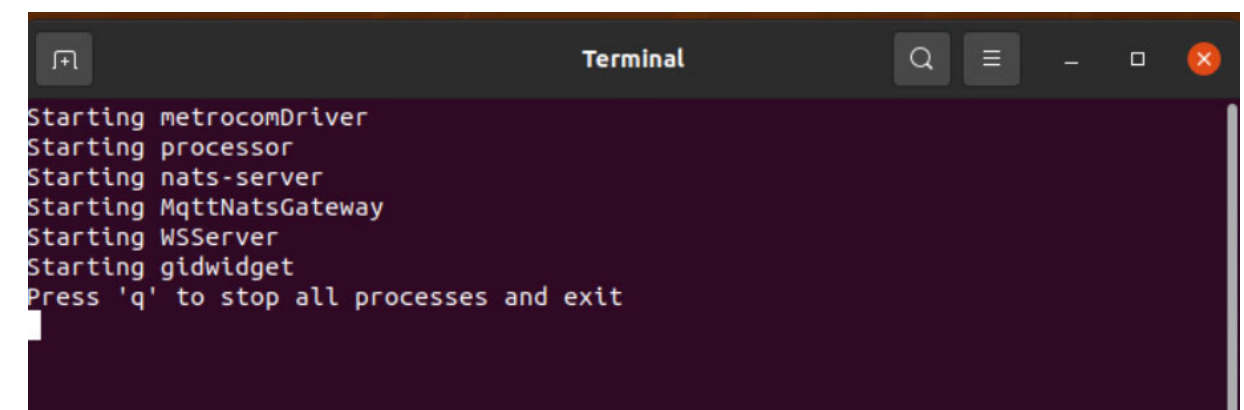

Программа "КонтролстарПГИ-Навигатор" не требует ручного запуска: она запускается автоматически после применения всех необходимых настроек.

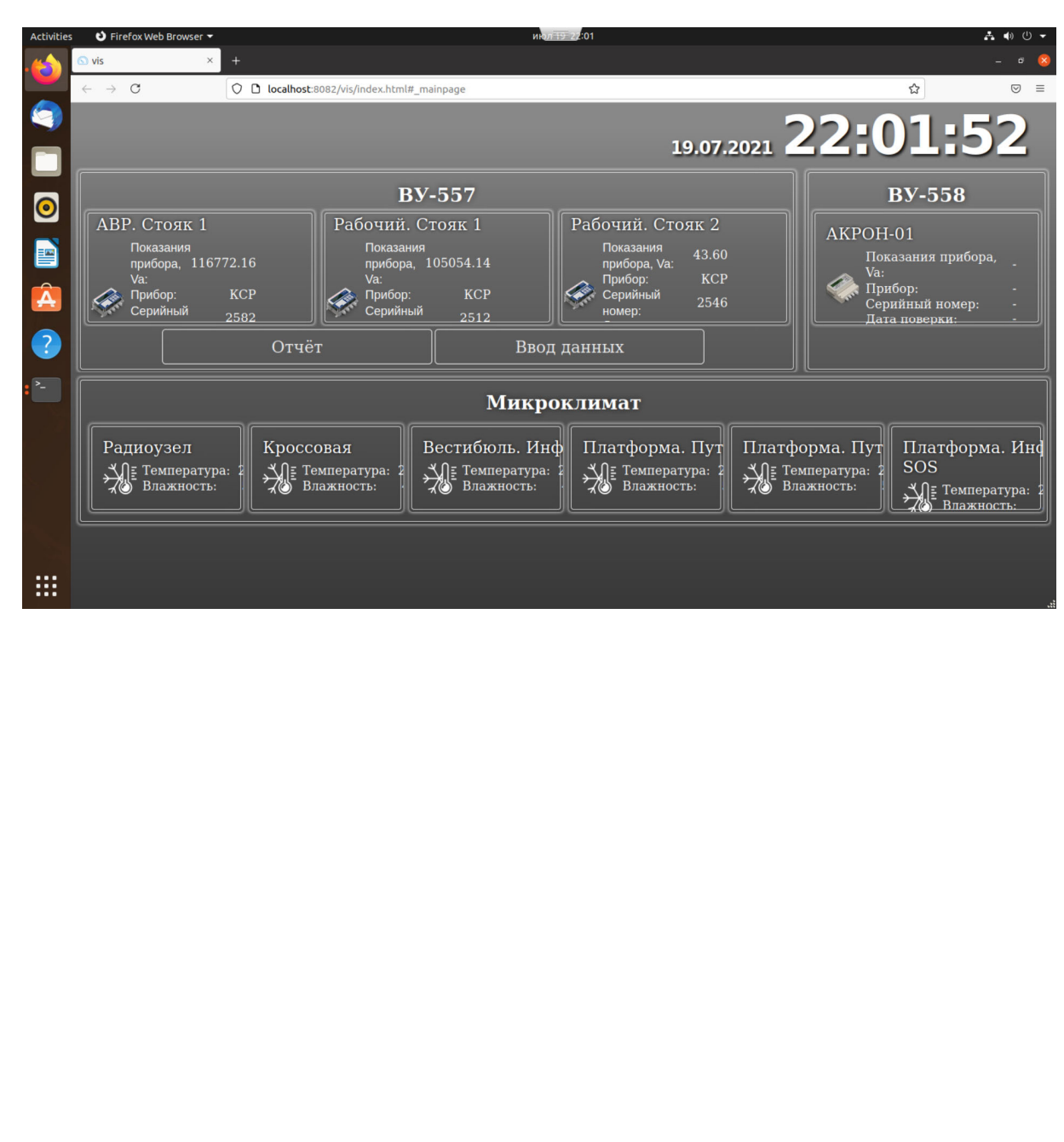

Подпись и дата

Инв.<br><br/><br>Ме дубл.

Взаим.инв.<br><sup>№</sup>

Подпись и дата

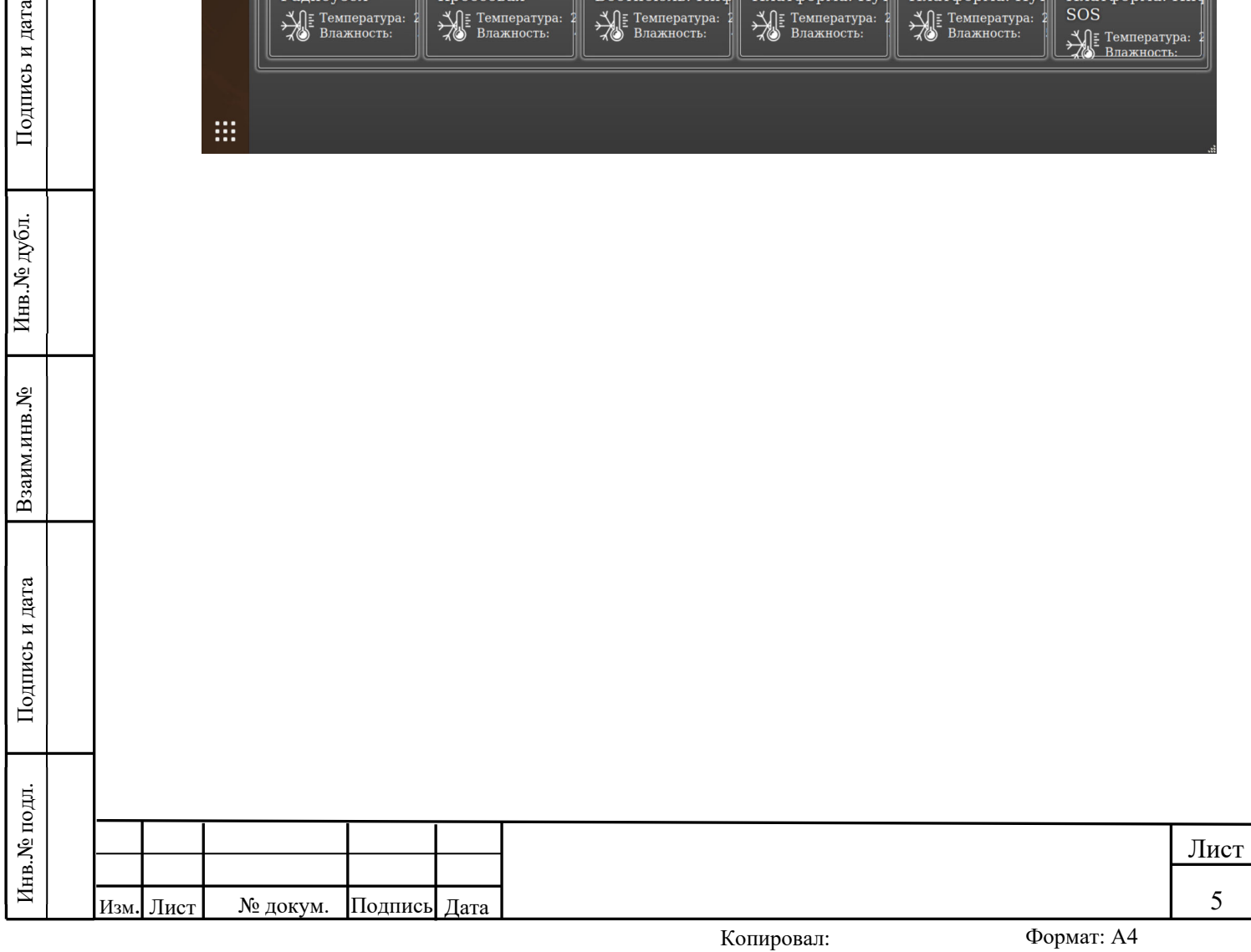

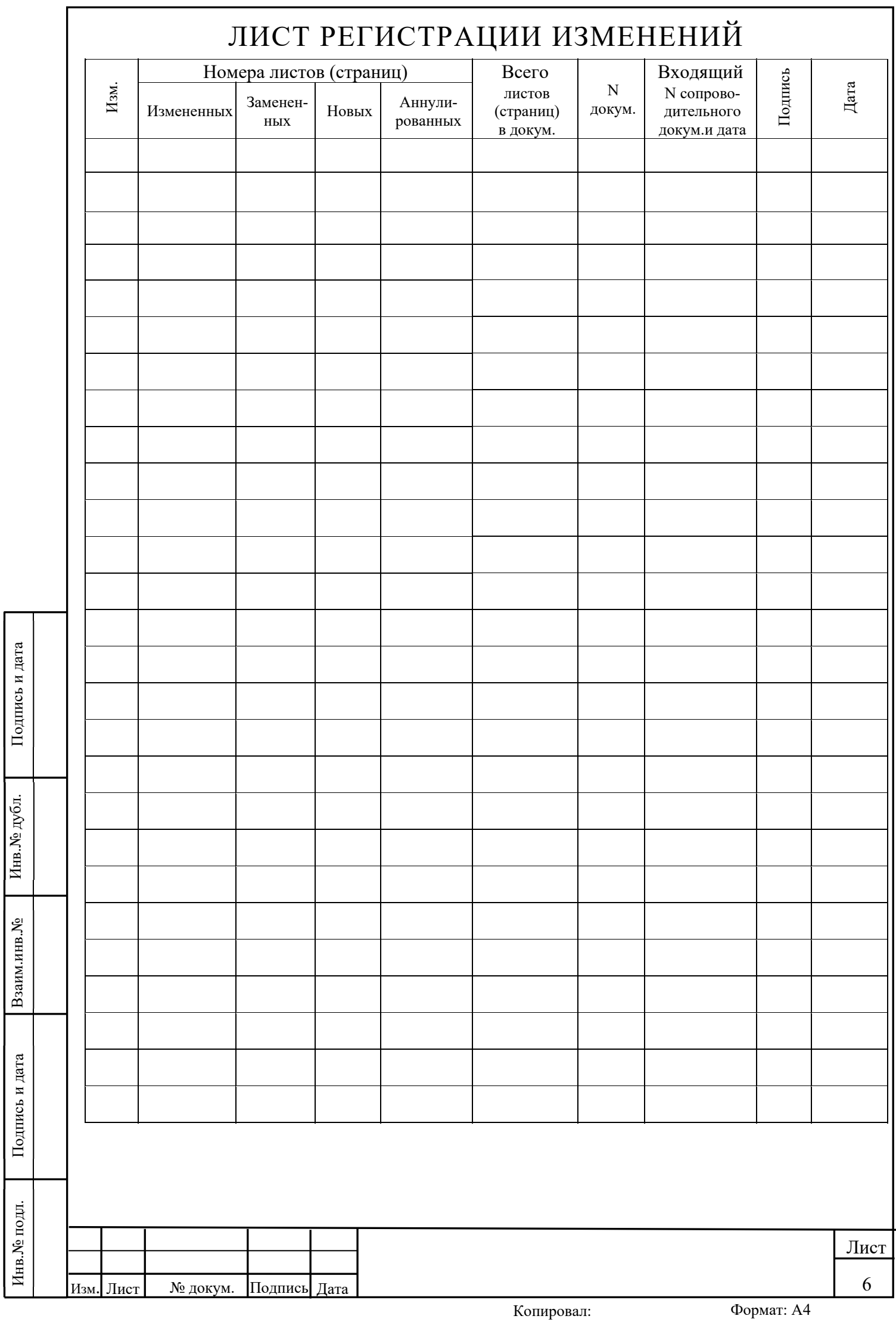

Инв.№ подл. Подпись и дата Взаим.инв.№ Инв.№ дубл. Подпись и дата